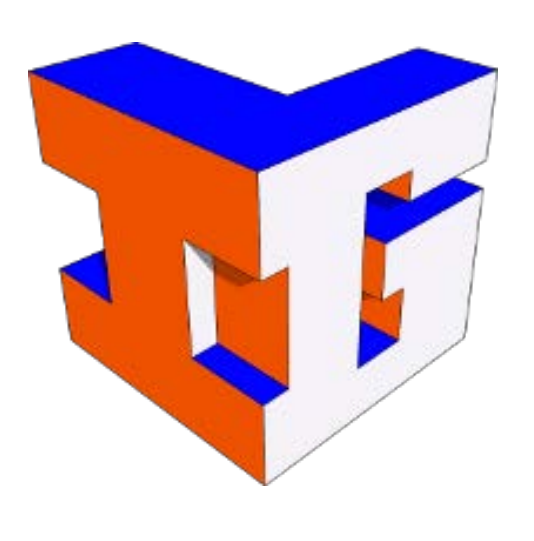

# **Visual Cliffs, Virtual Reality and Movement Disorders**

## **Martin Bantchev, Shruti Goli, Vivek Kaushik, Anirudh Manoj, Dongjun Seung, Shreya Sharma, Cong Shen Grad Students: Rachneet Kaur, Daan Michiels; Faculty Advisors: Dr. Manuel Hernandez, Dr. Richard Sowers**

#### **Introduction**

#### **Goal**

Our goal is to explore a Brain Computer Interface (BCI) approach to examining changes in anxiety while walking in a vast virtual world. We are creating virtual reality (VR) components of a testbed for understanding responses to visual stimuli and their relation to movement disorders such as Parkinson's disease.

#### **Materials and Methods**

#### **Setup**

Our experiment uses the following equipment and software:

- Motek C-MILL Treadmill,
- Unity 5.5 (We code in C#),
- HTC Vive virtual reality headset,
- EEG cap with 64 electrodes,
- BrainVisison PyCorder for signal capturing,
- MATLAB and the open source EEGLAB and BCILAB toolboxes for data processing.

#### **Network Layout**

Our experiments are run in a lab in Freer Hall. We use several computers, connected over a local network:

- One connected to the treadmill, which streams the treadmill's motion data over the network
- One running the game software, which receives the treadmill's data, simulates the treadmill's movement in the virtual world, and renders the graphics to the virtual reality headset
- One capturing the EEG signals, saving the signals to disk
- One running MATLAB to do data analysis after the experiment

#### **Virtual World**

We designed the virtual world in Blender, an open source 3D modeling program. The world consists of separate slices, each slice 100 meters long. The software allows one to create world from pre-made slices by selecting them and putting them in order. The building of the world is done in virtual reality, with the designer grabbing and positioning the slices using an HTC Vive controller.

During the experiment, the user walks through the world that was built. An infinitely extending bridge, consisting of pieces that mimic a metal grid, form the surface that the user walks on. Depending on the shape of the terrain the user is walking on, this bridge may float just above the ground, or high up above.

**Fig 1:** *A screenshot of the world being designed in Blender. The colors indicate different materials such as grass, rock, or sand.*

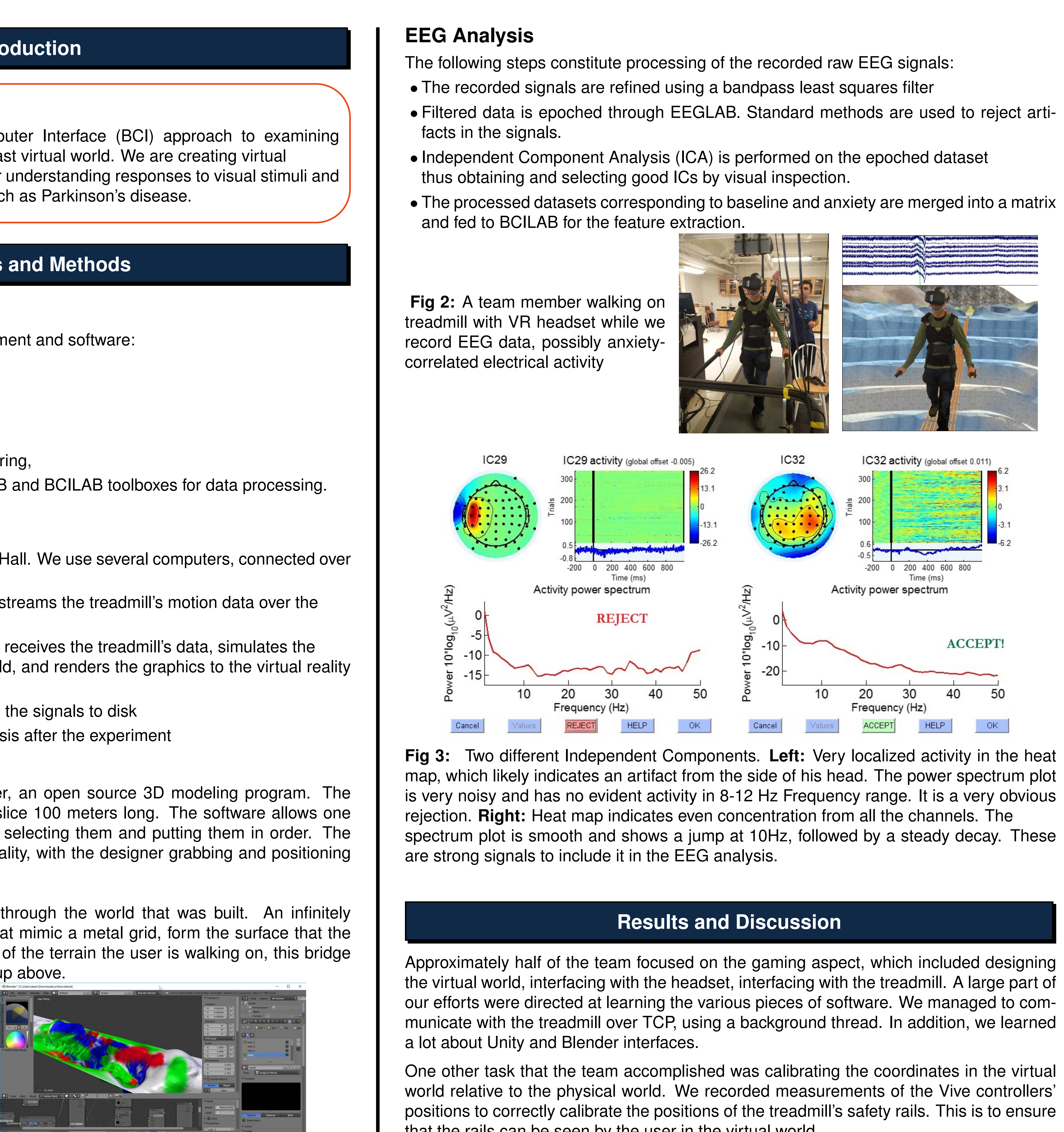

We aim to process the EEG data in real time. The current workflow requires that the brain waves are saved to file. Real-time processing would allow interesting further applications, such as the adaptation of the virtual world to the user's anxiety level in order to decrease their anxiety levels in balance demanding walking conditions. We are working to convert MATLAB codes to Python as well.

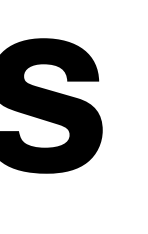

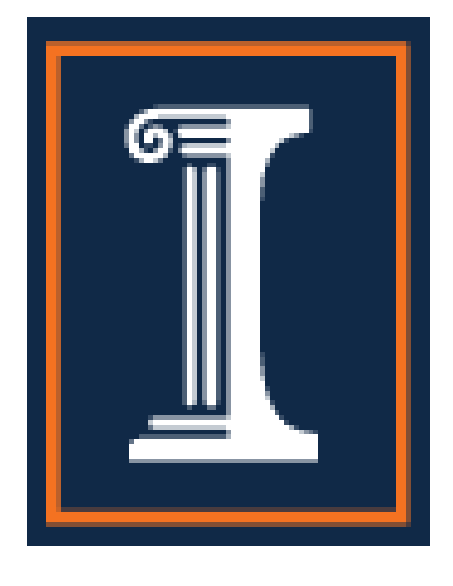

One other task that the team accomplished was calibrating the coordinates in the virtual world relative to the physical world. We recorded measurements of the Vive controllers' positions to correctly calibrate the positions of the treadmill's safety rails. This is to ensure that the rails can be seen by the user in the virtual world.

The other half of the team focused on data analysis. Several approaches were used on training data, which resulted in the following classification performance of anxiety versus baseline conditions. The tabulated results are based on processed training data for one subject which excludes muscle, eye movements and other artifacts.

This work demonstrates the feasibility of identifying changes due to anxiety from high density EEG data collected while a subject walks in a virtually infinite world that is synchronized to the movement of the subject.

|                   |                                       |                   | True Positive True Negative False Positive False Negative | Error             |
|-------------------|---------------------------------------|-------------------|-----------------------------------------------------------|-------------------|
|                   | $1.000 \pm 0.000$   $0.971 \pm 0.050$ | $0.029 \pm 0.050$ | $0.000 \pm 0.000$                                         | $0.013 \pm 0.030$ |
|                   | $0.952 \pm 0.082$   $1.000 \pm 0.000$ | $0.000 \pm 0.000$ | $0.048 \pm 0.082$                                         | $0.007 \pm 0.015$ |
|                   | $0.952 \pm 0.082$   $1.000 \pm 0.000$ | $0.000 \pm 0.000$ | $0.048 \pm 0.082$                                         | $0.007 \pm 0.015$ |
| $1.000 \pm 0.000$ | $0.971 \pm 0.050$                     | $0.029 \pm 0.050$ | $0.000 \pm 0.000$                                         | $0.013 \pm 0.030$ |
|                   | $0.553 \pm 0.062$   $0.452 \pm 0.188$ | $0.548 \pm 0.188$ | $0.447 \pm 0.062$                                         | $0.503 \pm 0.108$ |

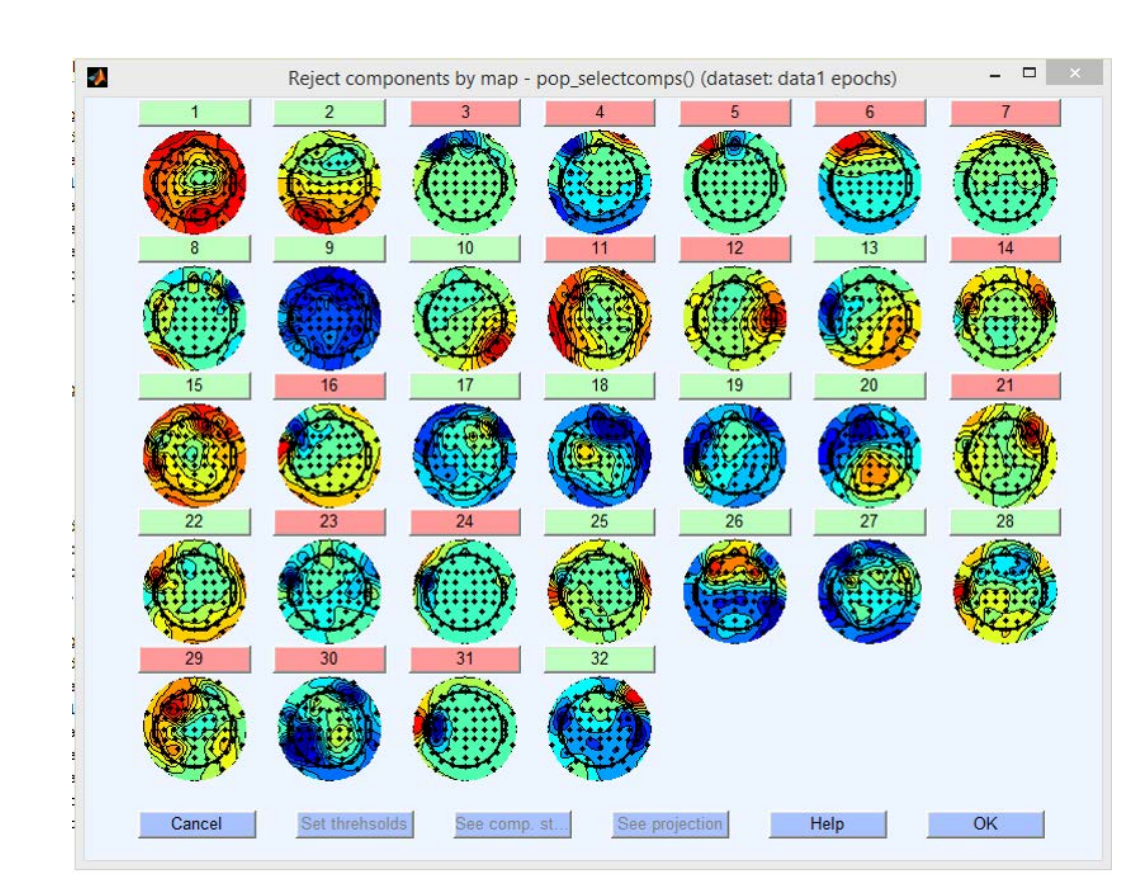

**Table 1:** *Results for five different approaches. In order, they are: Log Bandpower, Common Spatial Patterns (CSP), Filter-Bank CSP, Spectrally weighted CSP, Windowed Means.*

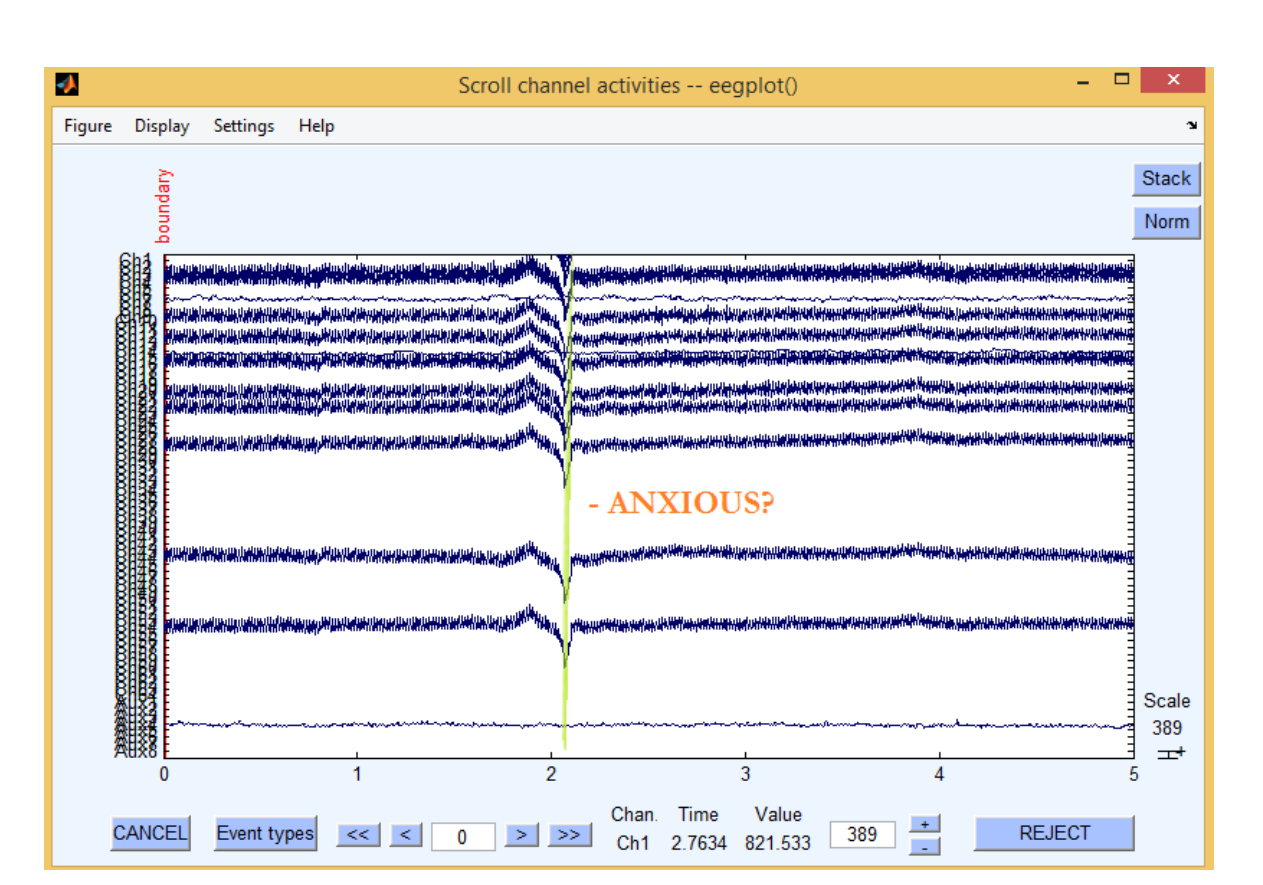

**Fig 4: Left:** An overview of individual channel components rejected by their map. While 64 electrodes are used to record EEG, only the first 32 are considered for analysis. **Right:** Brain waves recorded in lab while walking on treadmill show a sharp dip. This reaction may indicate an increase in anxiety when crossing the chasm.

### **Future Directions**

Future work will consist of integration of real time EEG processing and classification while walking in an immersive VR environment and addition of subjects with and without movement disorders like Parkinson's disease.

In the future, we want to add more types of terrain to the game software. Also, the virtual world is relatively empty right now, and adding more elements such as trees or animals would make the experiments more interesting.

Right now, the terrains don't vary with different runs of the software. While we did some preliminary work to test varying terrain, it has not been implemented. In the future, we would like to dynamically vary several terrain parameters.

A higher-end graphics card will allow us to smoothly run more complicated scenes with trees, grass, and even airplanes.

*Support for this project was provided by the Illinois Geometry Lab and the Department of Mathematics at the University of Illinois at Urbana-Champaign. We would also like to thank the Mobility and Fall Prevention Research Laboratory for their support in this project.*

- 
- 
- 

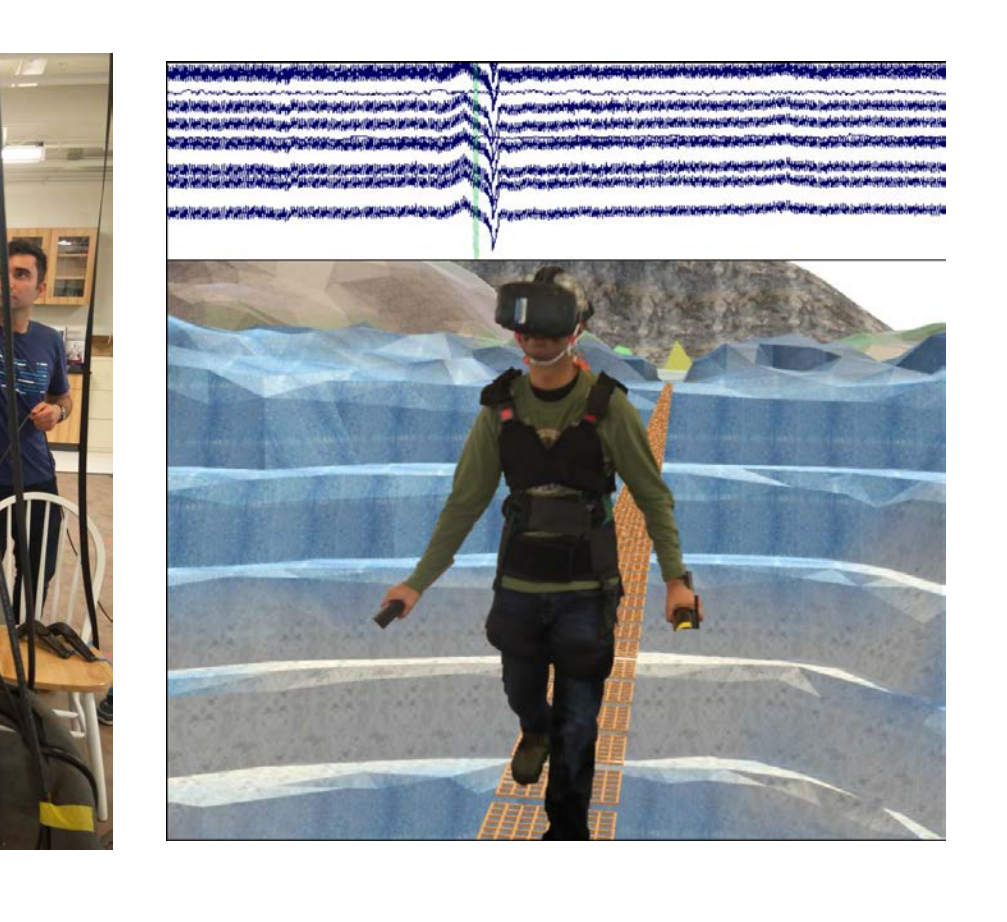

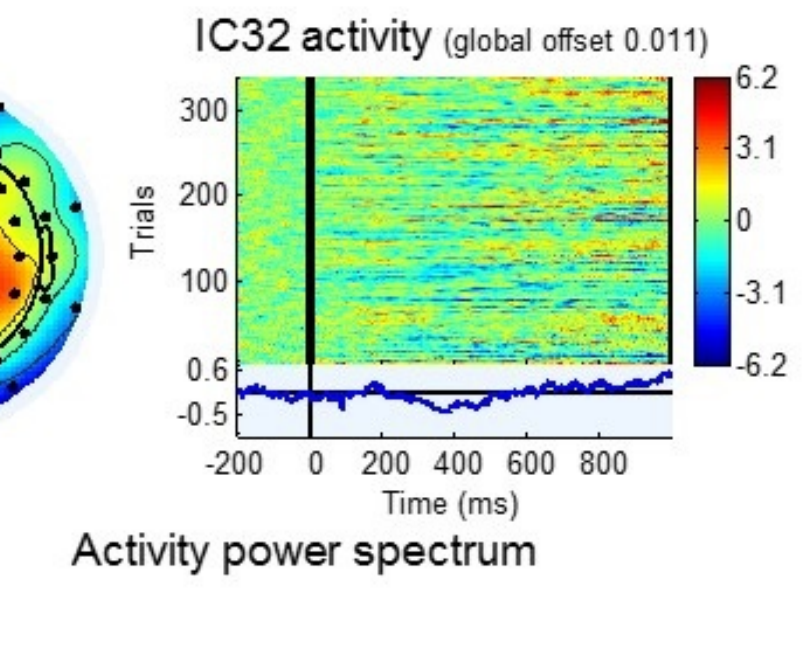

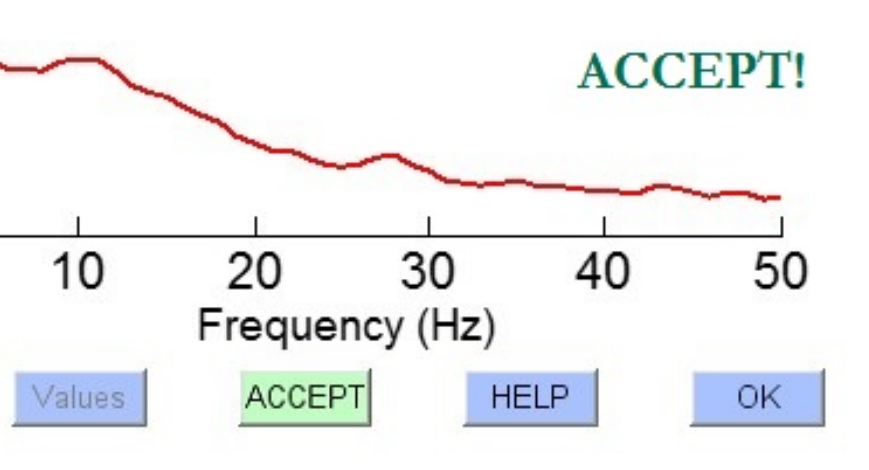